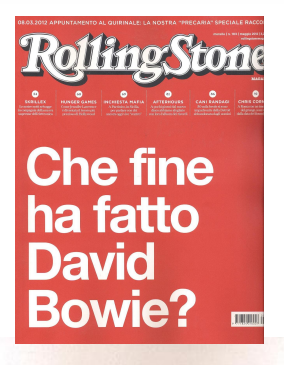

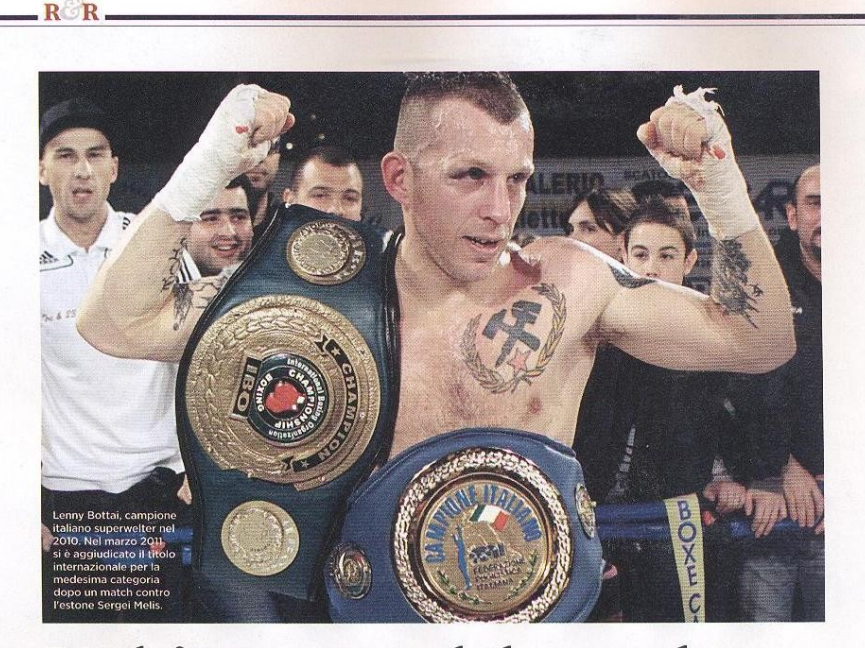

## L'ultimo eroe del popolo

Il frontman de Il Teatro degli Orrori dice la sua sull'epopea di Lenny Bottai: pugile livornese antagonista, per cui la boxe è soprattutto lealtà. Un uomo d'altri tempi DE Pierbaolo Capovilla

enny Bottai, classe 1977, non è soltanto un grande campione. Lenny è uno di noi. Ogni sua battaglia la vive con il suo pubblico straordinario, al quale dedica tutte le vittorie. Condivisione e appartenenza, come Lenny ama sottolineare. E c'è un entusiasmo, nei sostenitori di Lenny davyero fuori dal conesi, Lenny è simbolo di riscatto e di emancipazione dalle prevaricazioni della quotidianità. Qualcosa che ci ricorda come la boxe sia anche un fatto sociale e politico. La stessa Spes Fortitude, del resto-la società da lui fondata per avvicinare al boxing anche i giovani meno abbienti, contravvenendo alle rigide regole del merca-

to dello sport – è del resto

un fatto sociale: Lenny non

insegna ai suoi ragazzi sol-

tanto come menar fendenti

efficaci e incassare colpi mi-

cidiali, ma li avvicina all'eti-

ca sportiva, fatta di sacrifi-

cio di sé, di rispetto dell'av-

versario, di autocoscienza.

L'importanza di conquista-

re la capacità di essere for-

ti e determinati nell'affron-

tare la vita, non soltanto il

ring: questo è ciò che sta a

## FATEVI DUE PASSI IN CENTRO, SE **VOLETE VEDERE QUANTO LIVORNO** AMI E SOSTENGA IL "SUO" LENNY

mune: si identificano nel loro pugilatore, inorgogliendosi per ogni suo match vincente, e gli sono vicini, con tutto il calore umano di cui più di ogni altro i livornesi sono capaci, nei rari combattimenti persi.

Fatevi una passeggiata per il centro di Livorno con .<br>Lenny al vostro fianco, e constaterete quanto premuroso attaccamento la sua città gli dimostra: per i livor-

30 ROLLING STONE, MAGGIO 2012

cuore più di tutto a Lenny, che infatti nella sua palestra non raccoglie soltanto gli amanti e i simpatizzanti della boxe, ma chiunque nello sport cerchi soprattutto un valore educativo, formativo del carattere e della personalità.

Lealtà, solidarietà e reciprocità sono i valori cardine e le prime parole nel vocabolario del pugilato secondo Lenny. Un approccio morale ed etico, inevitabile quando si voglia amare questo sport non solo come fenomeno di costume e di ostentazione egotistica, ma anche come espressione di una "politica dell'Io". Lacanianamente, possiamo facilmente verificare ogni giorno come, nell'Occidente industrializzato ricco e opulento, lo sport sia diventato una delle innumerevoli manifestazioni del super-io sociale, che ci ordina e impone di godere a tutti i costi, di non curarci della sofferenza ma di nasconderla sotto l'indifferenza del consumo.

Ecco, l'arte nobilissima della boxe, specie se esercitata da un antagonista autentico e orgoglioso come Bottai-di famiglia proletaria nella comunista Livorno. che sin da piccolo ha respirato le idee e le speranze magnifiche di chi ha creduto e crede nell'uguaglianza e nel-<br>la mutualità - diventa arte nobilissima del riconoscersi negli altri, del combattere non per sé ma per la gioia e l'amore di tutti. Del vivere a testa alta, senza compromessi, emancipandosi dalla<br>falsificazione ideologica dello sport come affermazione individualista.

Condivisione e appartenenza, dunque: e proprio nello sport più individuale e individualista che si possa concepire. Questa è poesia dell'agonismo, perché Lenny è un lirico del ring. E scusate se è poco.

Lenny Bottai intepreta se stesso nel nuovo video de Il Teatro degli Orrori, Non vedo l'ora.

UNFITIK

## UFFICIO PROMOZIONE LUNATIK - WWW.LUNATIK.IT